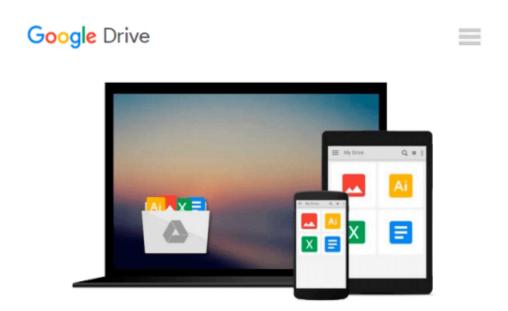

# Beginning Google Sketchup for 3D Printing (Expert's Voice in 3D Printing)

Sandeep Singh

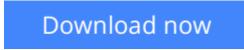

Click here if your download doesn"t start automatically

# Beginning Google Sketchup for 3D Printing (Expert's Voice in 3D Printing)

## Sandeep Singh

### Beginning Google Sketchup for 3D Printing (Expert's Voice in 3D Printing) Sandeep Singh

The age of 3D printing and personal fabrication is upon us! You've probably heard of the incredibly sophisticated, yet inexpensive 3D printers that can produce almost any creation you give them. But how do you become part of that revolution?

**Sandeep Singh** takes you through the skills you need to learn and the services and technologies you need to know—explaining what 3D printing is, how it works, and what it can do for you. You'll find yourself rapidly prototyping and learning to produce complex designs that can be fabricated by online 3D printing services or privately-owned 3D printers—in your hands in no time.

*Beginning Google SketchUp for 3D Printing* starts by explaining how to use SketchUp and its plug-ins to make your design products. You will learn how to present and animate 3D models, and how to use Google Earth and 3D Warehouse to sell and market your 3D models. You'll also catch a glimpse of the 3D printing's future so you can plan ahead while mastering today's tools.

*Beginning Google SketchUp for 3D Printing* is the perfect book for 3D designers, hobbyists, woodworkers, craftspeople, and artists interested in the following:

- Designing in 3D using SketchUp
- Using the online 3D printing pipeline
- Animating SketchUp 3D models
- Becoming familiar with rapid prototyping technology
- Navigating new 3D and personal fabrication technologies
- Working with Google Earth and 3D Warehouse with confidence

Welcome to the era of 3D printing and personal fabrication!

## What you'll learn

- 3D design for beginners
- Using Sketchup
- Using the online 3D printing pipeline
- Animating Sketchup 3D models
- Becoming familiar with rapid prototyping technology
- Navigating new 3D and personal fabrication technologies
- Negotiating Google Earth and 3D Warehouse with confidence

### Who this book is for

3D designers, hobbyists, woodworkers, craftspeople and artists.

**Download** Beginning Google Sketchup for 3D Printing (Expert' ... pdf

**<u>Read Online Beginning Google Sketchup for 3D Printing (Exper ...pdf</u>** 

# Download and Read Free Online Beginning Google Sketchup for 3D Printing (Expert's Voice in 3D Printing) Sandeep Singh

#### From reader reviews:

#### **Eddie Horton:**

Nowadays reading books are more than want or need but also get a life style. This reading habit give you lot of advantages. The benefits you got of course the knowledge the particular information inside the book that will improve your knowledge and information. The information you get based on what kind of guide you read, if you want have more knowledge just go with training books but if you want feel happy read one with theme for entertaining for example comic or novel. Often the Beginning Google Sketchup for 3D Printing (Expert's Voice in 3D Printing) is kind of reserve which is giving the reader unforeseen experience.

#### Katie Jones:

Beginning Google Sketchup for 3D Printing (Expert's Voice in 3D Printing) can be one of your starter books that are good idea. Most of us recommend that straight away because this guide has good vocabulary that can increase your knowledge in terminology, easy to understand, bit entertaining but delivering the information. The article author giving his/her effort to set every word into delight arrangement in writing Beginning Google Sketchup for 3D Printing (Expert's Voice in 3D Printing) however doesn't forget the main stage, giving the reader the hottest as well as based confirm resource details that maybe you can be one among it. This great information can certainly drawn you into brand new stage of crucial considering.

#### **Mikel Davis:**

You can obtain this Beginning Google Sketchup for 3D Printing (Expert's Voice in 3D Printing) by look at the bookstore or Mall. Just viewing or reviewing it could possibly to be your solve challenge if you get difficulties on your knowledge. Kinds of this book are various. Not only by simply written or printed but also can you enjoy this book through e-book. In the modern era similar to now, you just looking from your mobile phone and searching what your problem. Right now, choose your own ways to get more information about your publication. It is most important to arrange yourself to make your knowledge are still upgrade. Let's try to choose appropriate ways for you.

#### Jeffrey Bumgardner:

Reading a guide make you to get more knowledge as a result. You can take knowledge and information from your book. Book is published or printed or created from each source that filled update of news. On this modern era like currently, many ways to get information are available for a person. From media social similar to newspaper, magazines, science guide, encyclopedia, reference book, story and comic. You can add your knowledge by that book. Ready to spend your spare time to spread out your book? Or just trying to find the Beginning Google Sketchup for 3D Printing (Expert's Voice in 3D Printing) when you essential it?

Download and Read Online Beginning Google Sketchup for 3D Printing (Expert's Voice in 3D Printing) Sandeep Singh #VOTLA4DHSNE

# **Read Beginning Google Sketchup for 3D Printing (Expert's Voice in 3D Printing) by Sandeep Singh for online ebook**

Beginning Google Sketchup for 3D Printing (Expert's Voice in 3D Printing) by Sandeep Singh Free PDF d0wnl0ad, audio books, books to read, good books to read, cheap books, good books, online books, books online, book reviews epub, read books online, books to read online, online library, greatbooks to read, PDF best books to read, top books to read Beginning Google Sketchup for 3D Printing (Expert's Voice in 3D Printing) by Sandeep Singh books to read online.

# Online Beginning Google Sketchup for 3D Printing (Expert's Voice in 3D Printing) by Sandeep Singh ebook PDF download

Beginning Google Sketchup for 3D Printing (Expert's Voice in 3D Printing) by Sandeep Singh Doc

Beginning Google Sketchup for 3D Printing (Expert's Voice in 3D Printing) by Sandeep Singh Mobipocket

Beginning Google Sketchup for 3D Printing (Expert's Voice in 3D Printing) by Sandeep Singh EPub